Муниципальное бюджетное общеобразовательное учреждение **средняя общеобразовательная школа** № **46 с углубленным изучением отдельных предметов**.

# **Конкурс для учащихся начальных классов «КАЛЕЙДОСКОП ИССЛЕДОВАТЕЛЬСКИХ ПРОЕКТОВ»**

# **ИНДИВИДУАЛЬНЫЙ ИССЛЕДОВАТЕЛЬСКИЙ ПРОЕКТ**

## **ТЕМА ПРОЕКТА:**

#### **Безопасный интернет**

Проект выполнила: Дейкун Алла Леонидовна, ученица 4 класса Руководитель проекта: Бондур Наталья Георгиевна, учитель информатики

> ХМАО-Югра, город Сургут, 2019 год

#### Оглавление

 $\sim 10^{11}$  km s  $^{-1}$ 

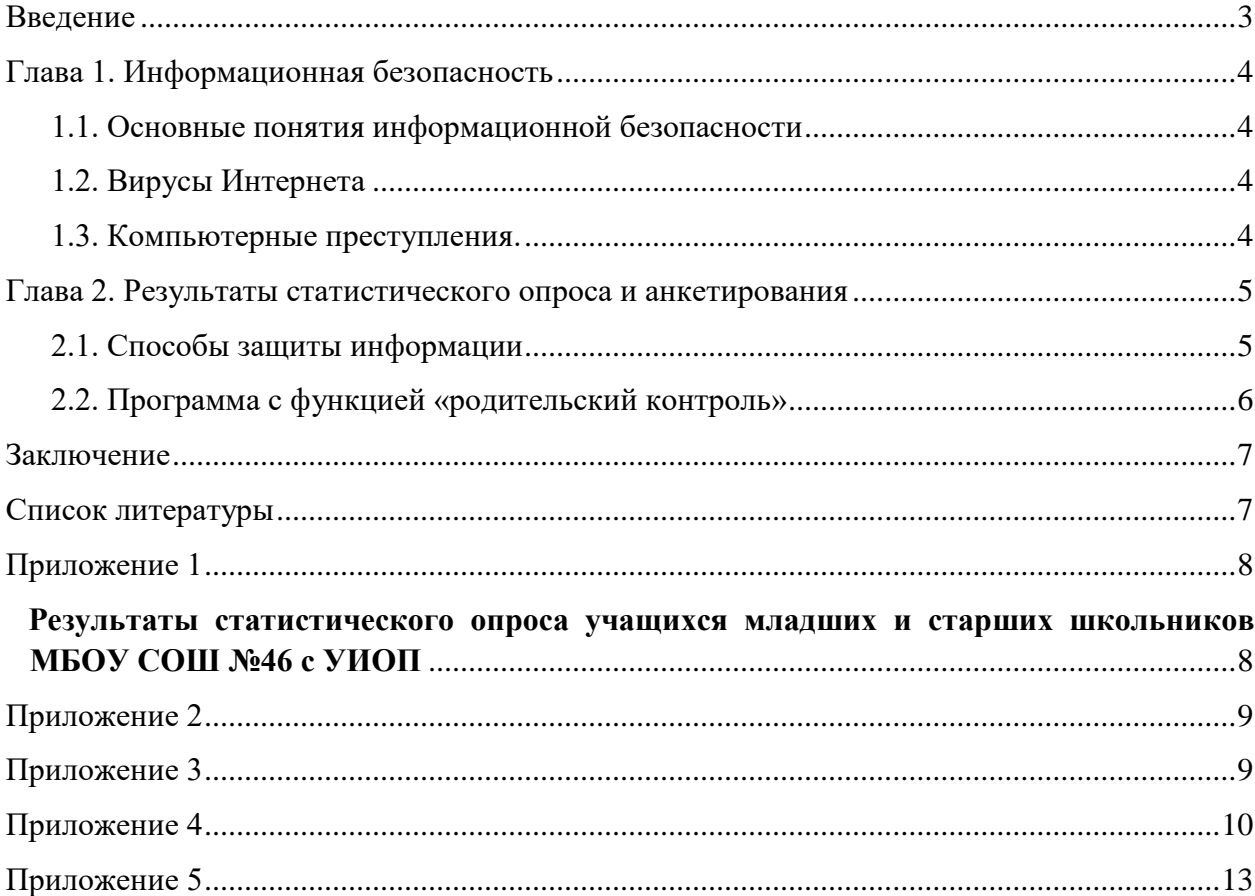

#### Введение

<span id="page-2-0"></span>Выбранная тема актуальна в связи с тем, что в последнее время Интернет вместе с положительными свойствами все чаще стал выступать источником опасности как для компьютера, так и для пользователя.

Появившаяся относительно недавно благодаря Тиму Бернесу-Ли Всемирная паутина уже успела захватить практически каждый уголок Земли. Сейчас трудно найти человека, который бы не слышал об Интернете, а число пользователей глобальной Сети ежедневно растет. Хорошо это или плохо? [7]

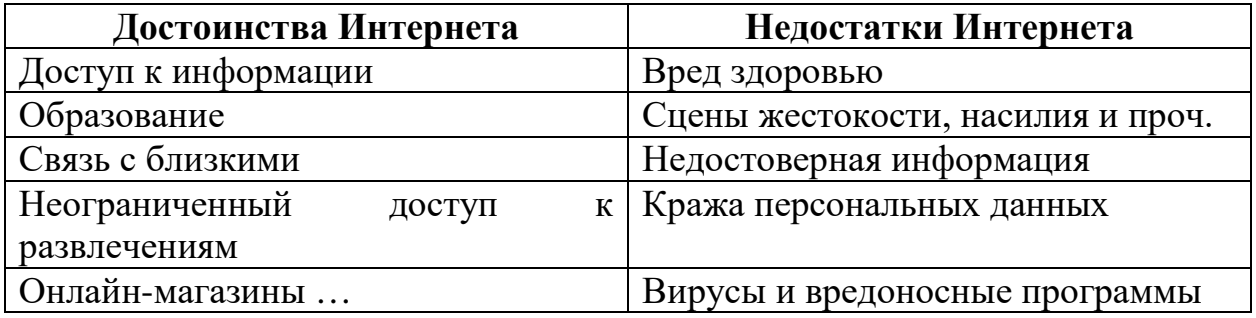

Даже учитывая все недостатки Всемирной сети, невозможно отрицать всю пользу, которую она приносит. Ей можно и не пользоваться, но не признавать интеграцию ее в жизни современного общества уже невозможно. Поэтому, чтобы извлекать пользу от Интернета, необходимо применять современные методы и средства защиты различных информационных ресурсов [\[8\].](https://www.syl.ru/article/187251/new_kakie-osnovnyie-plyusyi-i-minusyi-interneta-suschestvuyut)

**Объект исследования:** безопасность информационных систем и защита пользователей (школьников) от опасного влияния Интернета.

**Предмет исследования:** существующие способы защиты информационных ресурсов и пользователей от негативного влияния Интернета.

**Цель работы:** применение современных методов и средств защиты информационных ресурсов и пользователей в аспекте проблемы информационной безопасности.

#### **Задачи:**

- 1. Изучить литературу по теме исследования.
- 2. Выявить проблемы информационной безопасности.
- 3. Выяснить: защищены ли школьники от опасного влияния Интернета (Провести анкетирование школьников и родителей.)
- 4. Подготовить рекомендации:
	- 4.1.Способы защиты информации
	- 4.2.Средства защиты пользователей (детей)

#### **Гипотеза**

В качестве **гипотезы** выдвигаем положение о том, что наличие некоторых

знаний в области информационной безопасности может обеспечить эффективное применение мер защиты компьютера. А наличие средств защиты позволит создать безопасные условия использования Интернета учащимися.

#### **План исследования:**

- 1. Познакомиться с информационными источниками по вопросу: Безопасный Интернет.
- 2. Провести исследование среди школьников: Информационная безопасность.
- 3. Провести исследование организации безопасности школьников в сети Интернет.
- 4. Познакомиться со способами защиты информации.
- 5. Познакомиться со средствами защиты школьников от негативного влияния Интернета
- <span id="page-3-0"></span>**6.** Подготовить рекомендации по защите информации

#### Глава 1. Информационная безопасность

#### **1.1. Основные понятия информационной безопасности**

<span id="page-3-1"></span>**Информационная среда** — это совокупность условий, средств и методов на базе компьютерных систем, предназначенных для создания и использования информационных ресурсов.

<span id="page-3-2"></span>**Информационная безопасность** — совокупность мер по защите информационной среды общества и человека. [1. Стр.8,24]

#### **1.2. Вирусы Интернета**

#### *Троянский конь:*

- утилиты скрытого (удаленного) администрирования (Back Door);
- почтовые;
- клавиатурные;
- программы-шутки (почти безвредная программа).

#### **1.3. Компьютерные преступления.**

<span id="page-3-3"></span>Шансов быть пойманным у компьютерного преступника гораздо меньше, чем у грабителя банка - и даже при поимке у него меньше шансов попасть в тюрьму.

Раскрывается в среднем 1 % компьютерных преступлений. И вероятность того, что за компьютерное мошенничество преступник попадет в тюрьму, меньше 10 процентов.

Несанкционированный доступ к информации, хранящийся в компьютере:

- взлом информации;

- подключение с удаленного терминала;
- проникновение в систему за законного пользователя;
- системная поломка.
- **-** подделка компьютерной информации [2. Стр. 54]

#### Глава 2. Результаты статистического опроса и анкетирования

<span id="page-4-0"></span>Среди учашихся старших классов нашего образовательного учреждения мной был проведен статистический опрос о мерах защиты персональных компьютеров.

Согласно результатам опроса большое количество учащихся защищают свой компьютер (установкой паролей на ПК), но многие не защищают свою информацию от постороннего проникновения и пренебрегают элементарными способами защиты информации. (см. диаграмму Приложение 1).

систематизировать Я попыталась несложные правила защиты информации и составила рекомендации/

#### 2.1. Способы защиты информации

#### <span id="page-4-1"></span>Безопасное пользование Интернетом

- не щелкайте по подозрительным баннерам.

- вместо нажатия на всплывающее окно закройте его и запустите антивирусную программу.

- используйте такие браузеры, как Firefox, Chrome и Opera: они обеспечивают лучшую защиту и они более функциональны.

- избегайте подозрительных сайтов и сайтов, которые позволяют скачивать защищенный авторским правом контент. Свободный доступ к файлам является простейшим способом подцепить вирус. [2. Стр.88]

#### Обращение со скачанными файлами

- если вы скачиваете программу, делайте это на сайте ее разработчика, программы на других сайтах могут содержать вредоносный код.
- подозрительные файлы часто имеют двойные расширения (например, txt.vb или .jpg.exe), предназначенные для обмана пользователя. Чтобы отобразить расширения файлов, нажмите «Пуск» - «Панель управления» -«Параметры папок» и перейдите на вкладку «Вид». Уберите галку у «Скрывать расширения для зарегистрированных типов файлов».
- Не открывайте подозрительные файлы. Вирус или червь не проникнет в систему, если вы не запустите программу, в которую он встроен. Это означает, что просто скачав файл, система остается в безопасности. Если загруженный файл кажется вам подозрительным, не открывайте его, а сразу удалите. [4. Стр.66]

#### Работа с электронными письмами

• Не открывайте вложения в письме, если вы не знаете его отправителя.

#### Зашита системы

- установите антивирусную программу. Антивирусная программа активно защищает компьютер от вирусных инфекций посредством сканирования программ и регулярных (запланированных) запущенных ПОЛНЫХ сканирований системы.
- будьте осторожны, пользуясь USB накопителями. USB накопители являются простейшим средством распространения вирусов. Вы можете заразить систему вирусом (без вашего ведома), просто подключив к вашему компьютеру USB накопитель, который подцепил вирус на другом компьютере.  $[3 \text{.ctp. } 15]$

### 2.2. Программа с функцией «родительский контроль»

<span id="page-5-0"></span>Вместе с тем, среди учащихся и их родителей проведено анкетирование на предмет безопасного использования интернета (Приложения 2, 3). Вместе с учителем мы подобрали ряд вопросов для родителей и учащихся, составили опросы с помощью сервиса webanketa.com., разослали ссылки в группу родителей нашего класса, а учащимся предложили пройти анкету в школе:

http://webanketa.com/forms/68sk8chm6rqp4rb375j6ccv5/ анкета для родителей

http://webanketa.com/forms/68sk6dsn6mqkad1r64vkcc1g/ анкета для родителей

и получили статистические данные:

- по результатам анкетирования (Приложение 4), 90% опрошенных используют интернет в целях поиска информации, при этом у 78% респондентов на компьютере установлен фильтр - запрет на посещение нежелательных и опасных сайтов,  $76\%$  опрошенных осведомлены о том, какие сайты таят в себе опасность. Однако, из 47% учащихся, пользующихся интернетом несколько раз в неделю, 37% проводят самостоятельно за компьютером неограниченное количество времени, что требует контроля со стороны родителей.

- результаты анкетирования родителей (Приложение 5) показали, что 75% учащихся выходят в Интернет с мобильных телефонов. При этом столь же 75% родителей не знают, какие сайты посещают дети. А 90% родителей знают, что в Интернете ребенка может подстерегать опасность.

Я обратилась к учителю с вопросом, какими средствами можно защитить детей от опасного влияния Интернета. Я узнала, что родителям на общешкольных родительских собраниях давали рекомендации по данному вопросу, знакомили с мобильным приложением «Безопасный Интернет». На сайте школы я нашла инструкцию по установке мобильного приложения.

На основании результатов анкет родителей и учащихся я пришла к выводу: не все родители серьезно отнеслись к вопросу безопасности пребывания детей в сети Интернет и не лишним будет напомнить родителям о такой возможности. Отсечь доступ к сайтам с сомнительным и опасным содержанием помогают поисковые фильтры и программы «родительского контроля». [7]

Вместе с мамой мы отправили всем родителям нашего класса ссылку на инструкцию по установке мобильного приложения. [5 Официальный сайт МАУ информационно методический центр]

#### <span id="page-6-0"></span>Заключение

В процессе выполнения исследовательской работы были:

1. Рассмотрены некоторые вопросы информационной безопасности сети Интернет.

2. Проанализировано, насколько учащиеся защищены от негативного влияния Интернета через анкетирование «Безопасный интернет».

3. Результаты анкетирования были озвучены на родительском собрании.

a. родителей познакомили с приложениями с функцией «родительский контроль».

b. все родители нашего класса установили мобильное приложение «Безопасный интернет» (приложение 6) и поблагодарили меня.

4. Возникла идея: провести подобную информационную работу с родителями в других классах нашей школы.

<span id="page-6-1"></span>5. Подготовлены рекомендации для школьников: «Способы защиты информации».

#### Список литературы

- 1. Белов E.Б. Основы информационной безопасности: Учебное пособие М: МО РФ, 2005 – 116 c.
- 2. Будников C.A., Паршин H.B. Информационная безопасность автоматизированных систем -Издательство им. Е.А. Болховитинова, Воронеж, 2011.
- 3. Щеглов A.Ю. Защита компьютерной информации от несанкционированного доступа. - C.-П., 2004.- 384 c.
- 4. Петраков A.B. Основы практической защиты информации. Учебное пособие. -M., 2005.- 281 c.
- 5. Официальный сайт МАУ информационно методический центр [http://imc.admsurgut.ru](http://imc.admsurgut.ru/)
- 6. Опасность [интернета для детей: угрозы, опасные сайты, правила защиты](http://www.nanya.ru/stati/2015/11/20/eksperty-nazvali-pyat-samyh-glavnyh-opasnostej-int/). Электронный ресурс [Режим доступа]: [http://www.nanya.ru/stati/2015/11/20/eksperty-nazvali-pyat-samyh-glavnyh](http://www.nanya.ru/stati/2015/11/20/eksperty-nazvali-pyat-samyh-glavnyh-opasnostej-int/)[opasnostej-int/](http://www.nanya.ru/stati/2015/11/20/eksperty-nazvali-pyat-samyh-glavnyh-opasnostej-int/)
- 7. Основные плюсы и минусы интернета. Электронный ресурс [Режим доступа:][https://www.syl.ru/article/187251/new\\_kakie-osnovnyie-plyusyi-i](https://www.syl.ru/article/187251/new_kakie-osnovnyie-plyusyi-i-minusyi-interneta-suschestvuyut)[minusyi-interneta-suschestvuyut](https://www.syl.ru/article/187251/new_kakie-osnovnyie-plyusyi-i-minusyi-interneta-suschestvuyut)

#### <span id="page-7-0"></span>Приложение 1

#### <span id="page-7-1"></span>**Результаты статистического опроса учащихся младших и старших школьников МБОУ СОШ №46 с УИОП**  *Диаграмма 1. Вирусные атаки на компьютеры школьников*

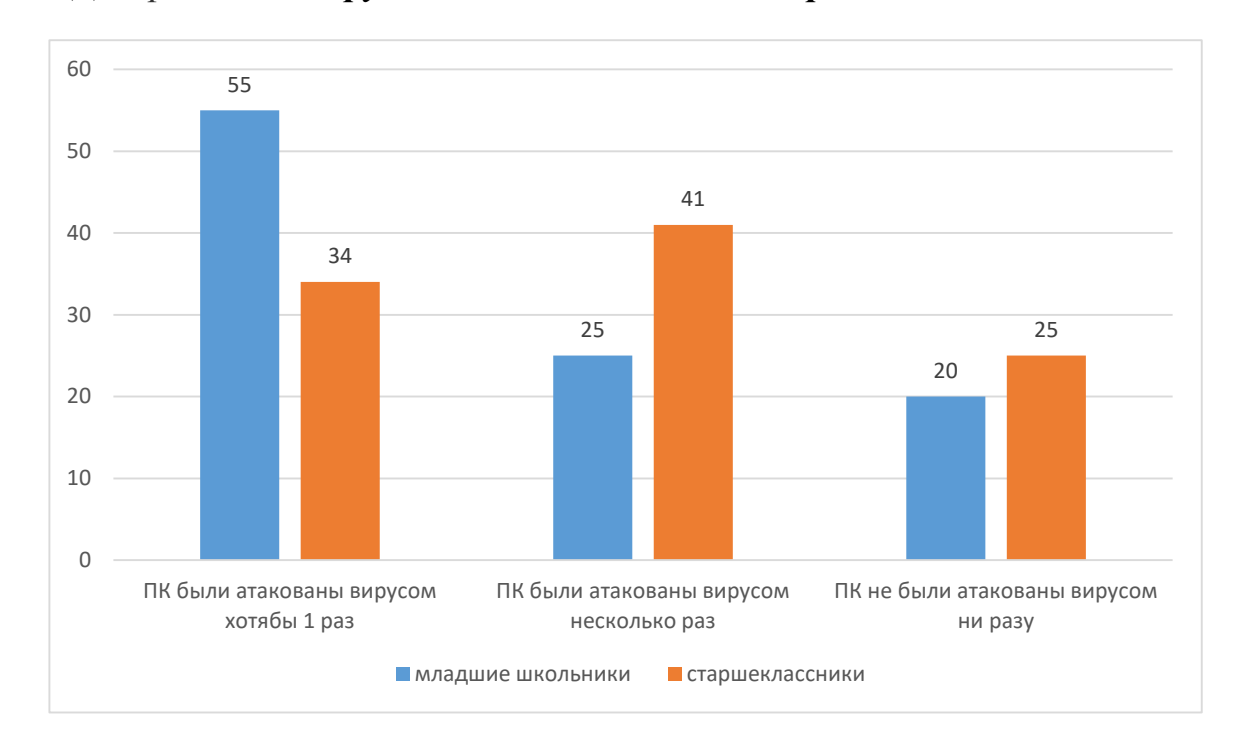

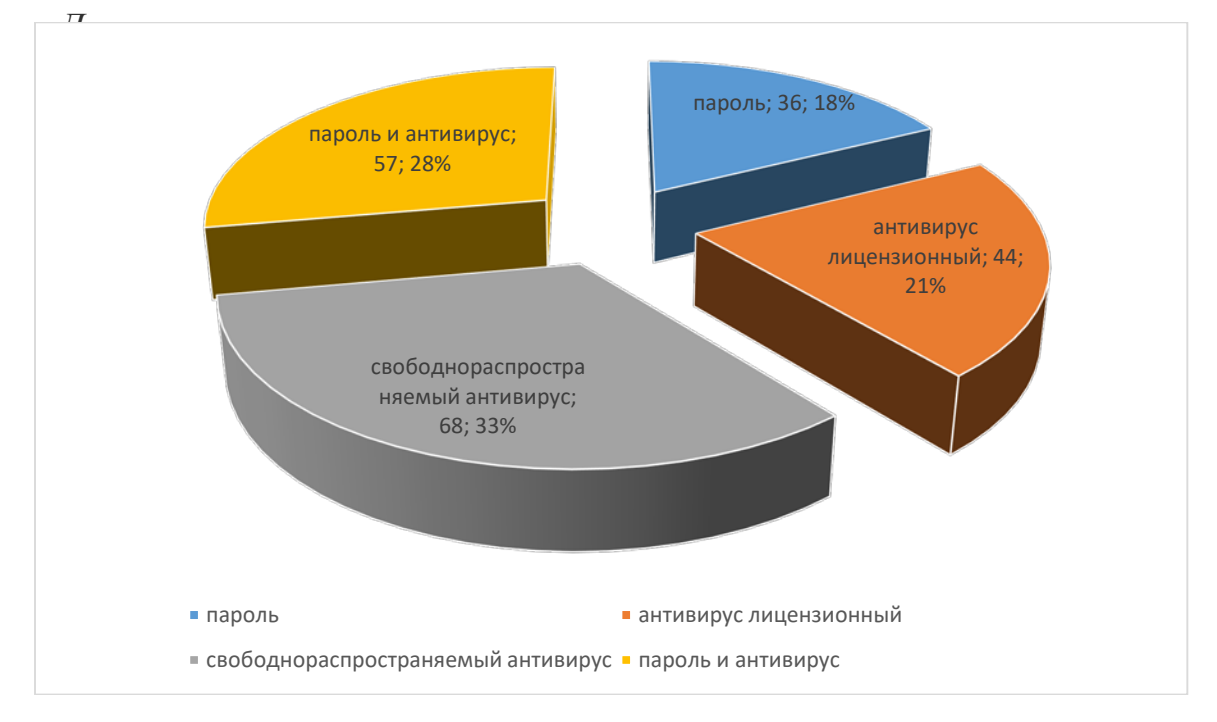

#### <span id="page-8-0"></span>Приложение 2

## **Анкета для учащихся** *Безопасность и Интернет*

1. Есть ли у тебя компьютер?

*а) да б) нет*

2. Как часто ты занимаешься за компьютером?

*а) каждый день б) один раз в неделю в) другое* 

3. Если занимаешься, то сколько времени ты проводишь за компьютером в день?

*а) один час б) два часа в) другое* 

4. Подключен твой компьютер к Интернету?

*а) да б) нет*

5. Ты выходишь в Интернет

*а) самостоятельно б) самостоятельно, но под контролем родителей в) вместе с родителями*

6. Стоит ли на твоем компьютере Фильтр (запрет на посещение нежелательных и опасных сайтов)?

*а) да б) нет*

7. Есть ли у тебя мобильный телефон?

*а) да б) нет*

8. Подключен ли твой мобильный телефон к Интернету?

*а) да б) нет*

9. Подключен ли твой мобильный телефон к безопасному (детскому)

Интернету?

*а) да б) нет*

10. В каких целях ты используешь Интернет?

*а) поиск информации б) общение с друзьями в) игры г) другое* 

11. Знаешь ли ты какие сайты таят опасность?

*а) да б) нет*

12. Сколько тебе лет?

*а) до 10 лет б) 10-12 лет в) 13-14 лет г) старше 14 лет*

#### <span id="page-8-1"></span>Приложение 3

### **Анкета для родителей** *Безопасность и Интернет*

- 1. Есть ли у вас компьютер?
- *а) да б) нет*
- 2. Умеете ли вы пользоваться компьютером?

*а) да б) нет*

- 3. Как часто ваш ребенок сидит за компьютером?
- *а) каждый день б) один раз в неделю в) другое*
- 4. Сколько времени ваш ребенок проводит за компьютером в день?

*а) один час б) два часа в) другое* 

5. Подключен ли ваш компьютер к Интернету?

*а) да б) нет*

6. Контролируете ли вы выход вашего ребенка в Интернет?

*а) нет б) да в) выходите вместе с ребенком*

7. Стоит ли на вашем компьютере Фильтр (запрет на посещение нежелательных и опасных сайтов)?

*а) да б) нет*

8. Есть ли у вашего ребенка мобильный телефон?

*а) да б) нет*

9. Подключен мобильный телефон вашего ребенка к Интернету?

*а) да б) нет в) не знаю*

10. Подключен ли мобильный телефон вашего ребенка к безопасному (детскому) Интернету ?

*а) да б) нет в) не знаю*

11. Как часто ваш ребенок выходит в Интернет с мобильного телефона?

*а) каждый день 1-2 часа б) весь день в) не знаю г) другое* 

12. В каких целях ваш ребенок использует Интернет?

*а) поиск информации б) общение с друзьями в) игры г) другое* 

13. Какие сайты ваш ребенок посещает чаще всего?

*а) не знаю б) знаю*

14. Знаете ли вы какая опасность может подстерегать вашего ребенка в Интернете?

*а) да б) нет*

15. Объясняете ли вы своему ребенку, как безопасно пользоваться

Интернетом?

*а) да б) нет*

16. Сколько лет вашему ребенку?

<span id="page-9-0"></span>*а) до 10 лет б) 10-12 лет в) 13-14 лет г) старше 14 лет*

#### Приложение 4

Анкета для учащихся "Безопасность и Интернет"

#### **Есть ли у тебя компьютер?**

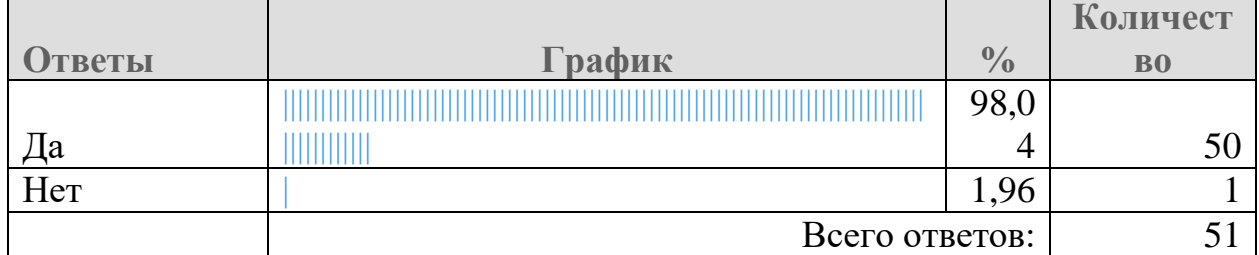

**Как часто ты занимаешься за компьютером?**

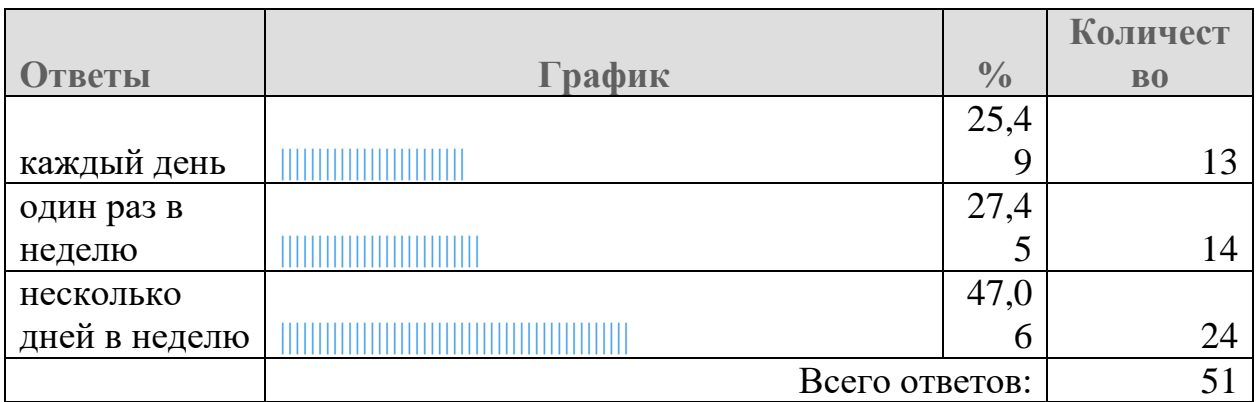

#### **Если ты занимаешься, то сколько времени в день ты занимаешься за компьютером**

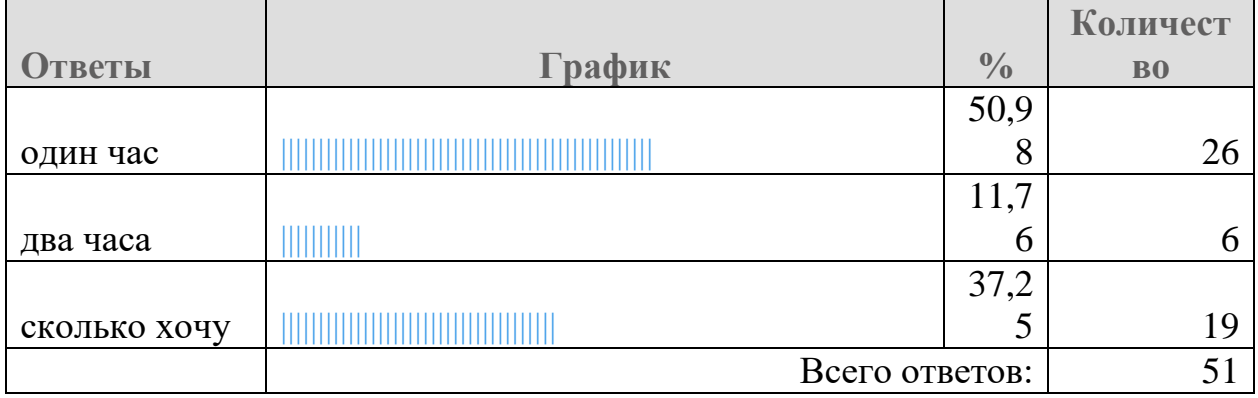

# **Подключен твой компьютер к Интернету?**

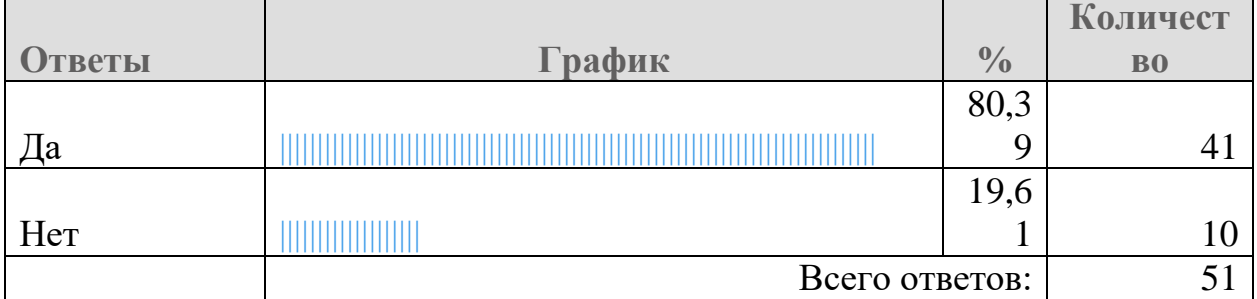

## **Ты выходишь в Интернет**

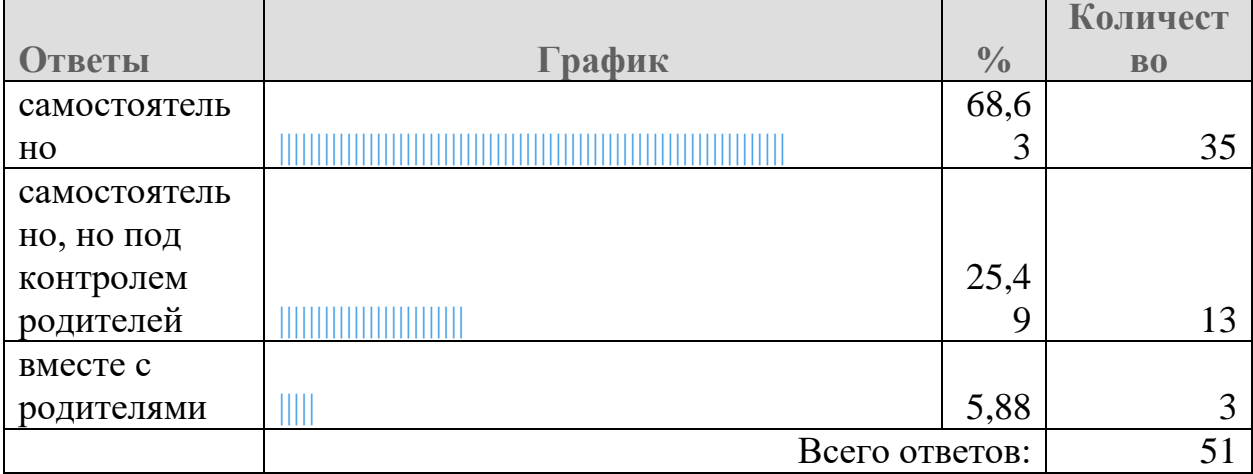

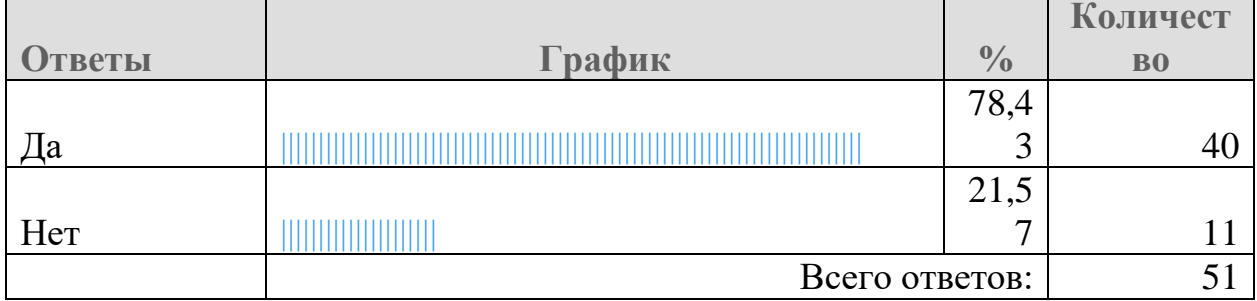

#### **Стоит ли на твоем компьютере фильтр (запрет на посещение нежелательных и опасных сайтов)?**

# **Есть ли у тебя мобильный телефон?**

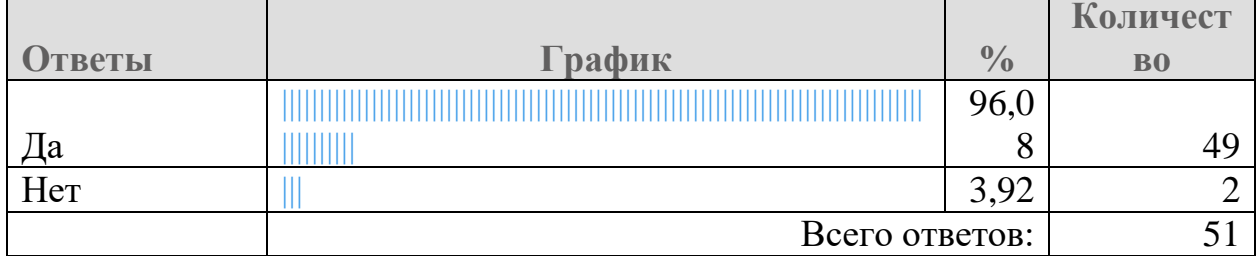

## **Подключен ли твой мобильный телефон к Интернету?**

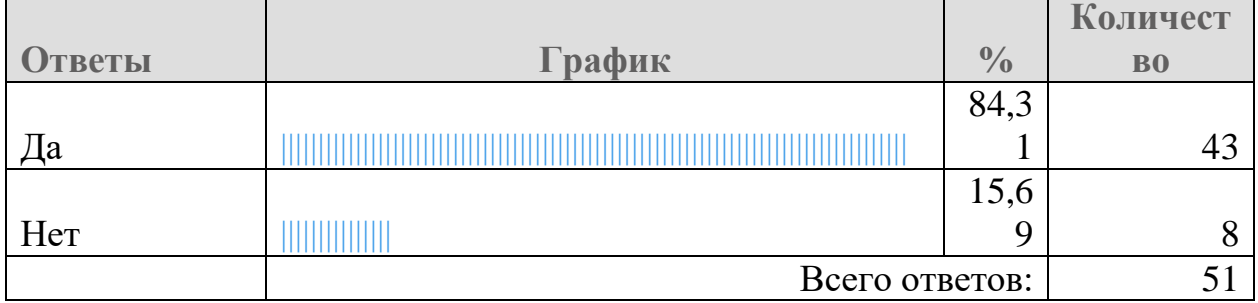

#### **В каких целях ты используешь Интернет?**

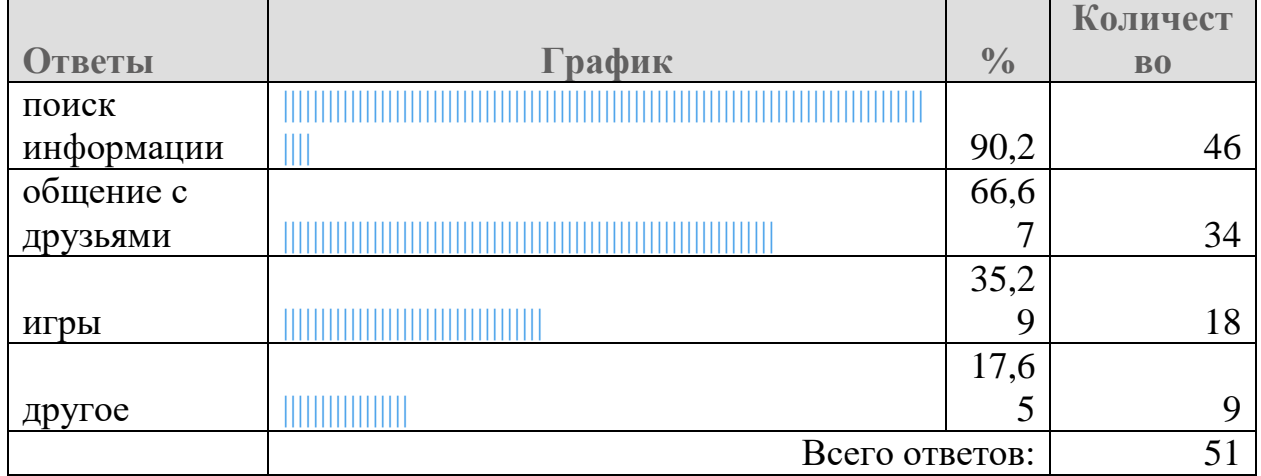

# **Знаешь ли ты какие сайты таят опасность?**

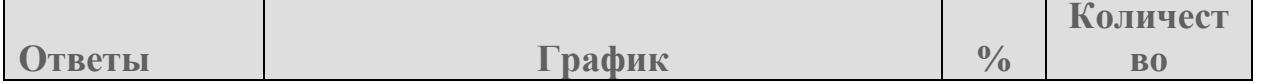

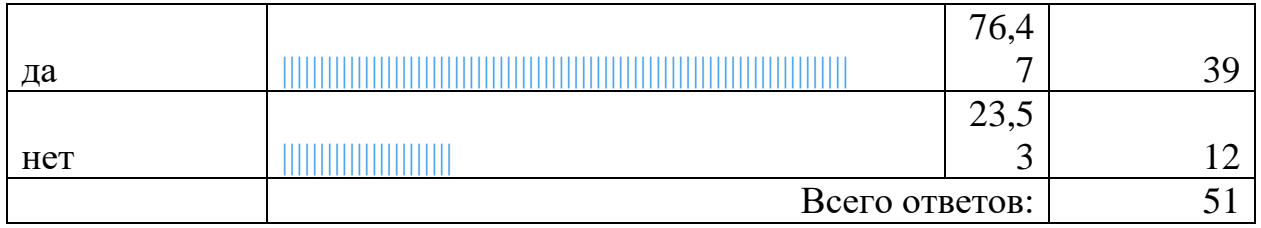

## <span id="page-12-0"></span>Приложение 5

Анкета для родителей Безопасность и Интернет

## **Есть ли у вас компьютер?**

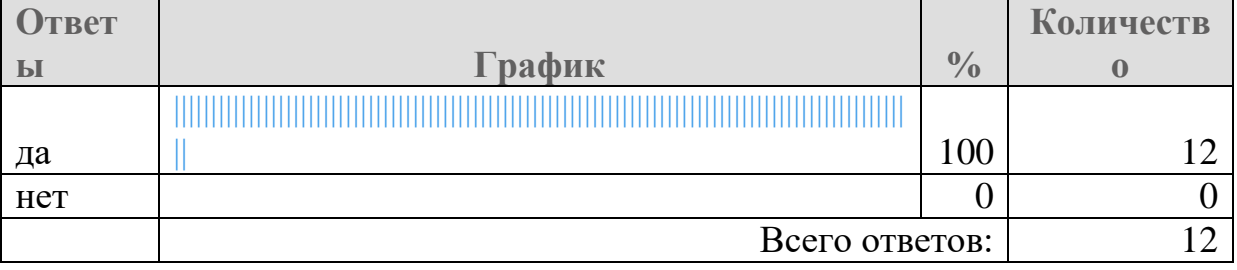

## Приложение 6

## Продукт реализации проекта

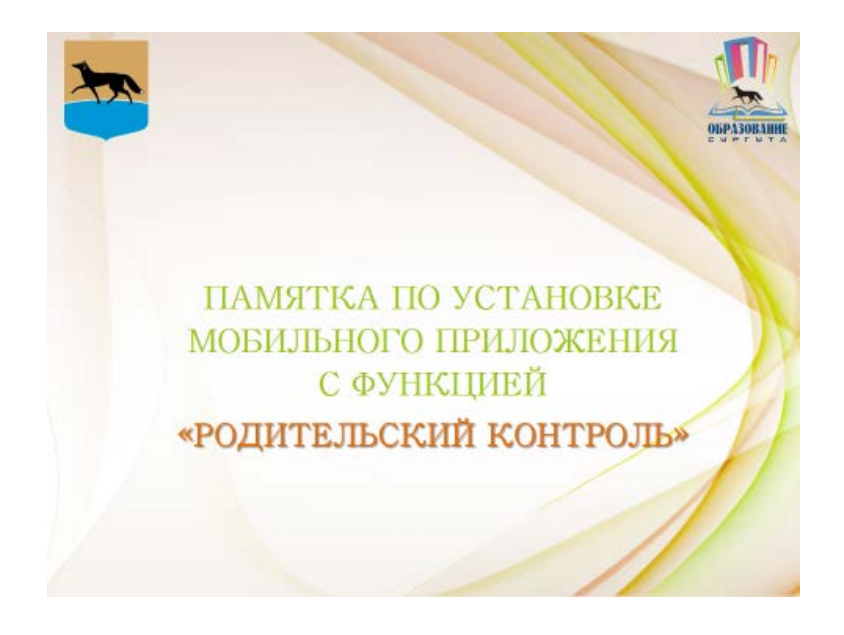

#### МОБИЛЬНОЕ ПРИЛОЖЕНИЕ С ФУНКЦИЕЙ «РОДИТЕЛЬСКИЙ КОНТРОЛЬ»

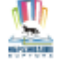

Для безопасного использования ребенком мобильного устройства необходимо использовать мобильное приложение с функцией «Родительский контроль». С помощью данного приложения ребенок будет открывать только подходящие по возрасту сайты и приложения.

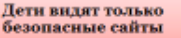

Дети могут свободно

исследовать онлайн-мир<br>без опасения открыть сайт<br>с неприемлемым содержанием

Площадки илощадки<br>порнографические сайты и<br>порнографические сайты и<br>другие нежелательные<br>ресурсы автоматически<br>блокируются

 $\,$  Выбор режима и получение мониторинга и получение отчетов о посещаемых детьми сайтов

#### Приложение выполняет:

- Контроль интернет-сайтов.  $\overline{\mathscr{L}}$
- Контроль приложений и времени. V Игровой формат и простые настройки.
- Определение местоположения.
- Сообщение ребенку.

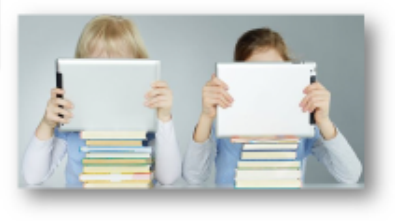

#### МОБИЛЬНОЕ ПРИЛОЖЕНИЕ С ФУНКЦИЕЙ «РОДИТЕЛЬСКИЙ КОНТРОЛЬ»

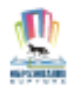

Для безопасного использования ребенком мобильного устройства необходимо использовать мобильное приложение с функцией «Родительский контроль».

С помощью данного приложения ребенок будет открывать только подходящие по возрасту сайты и приложения.

#### Дети вндят только безопасные сайты

Площадки с азартными играми, порнографические сайты и другие нежелательные<br>ресурсы автоматически блокируются

Дети могут свободно исследовать онлайн-мир<br>без опасения открыть сайт с неприемлемым содержанием

Выбор режима мониторинга и получение<br>отчетов о посещаемых детьми сайтов

#### Приложение выполняет:

- √ Контроль интернет-сайтов.
- ے Контроль приложений и времени.
- ✓ Игровой формат и простые настройки.
- ✓ Определение местоположения.
- V Сообщение ребенку.

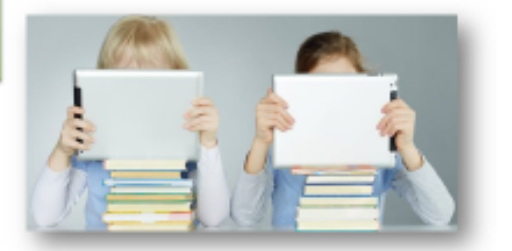

#### Вы знаете, какие приложения открывают дети и сколько времени тратят на игры

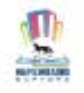

- Помогайте детям выбрать «хорошие» приложения и грамотно распределять время между учебой и играми.
- Неприемлемые приложения автоматически блокируются в соответствии с возрастными категориями Google Play, App Store или Microsoft Store.
- Устанавливайте максимальную продолжительность «игрового» времени вечером и по выходным, а в учебные и ночные часы разрешайте запуск только необходимых приложений.

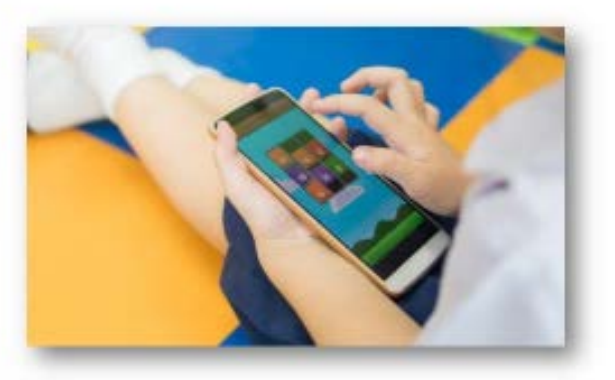

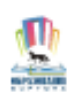

#### Дети получают подсказки в игровой форме

- о Дети получают понятные тактичные подсказки, объясняющие в игровой форме, что происходит и почему.
- о Ребенок может в любой момент проверить, сколько времени осталось на игры и какую активность родители видят на его устройстве.
- о Дети всегда могут запросить у вас разрешение на доступ к приложению или сайту прямо из окна блокировки на устройстве.

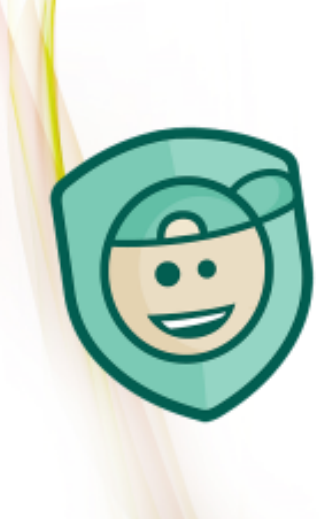

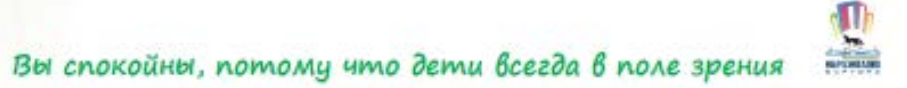

- о Вы всегда знаете, где находится ваш ребенок.
- о Вы можете отслеживать местоположение ребенка в онлайн-режиме со своего мобильного устройства или компьютера.
- о Ваше важное сообщение дети никогда не пропустят, потому что оно будет автоматически выведено на экран «детского» планшета или смартфона.

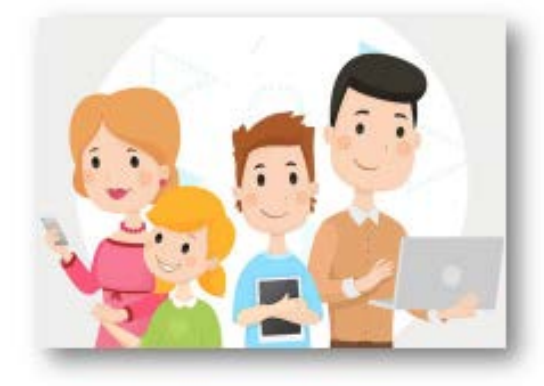

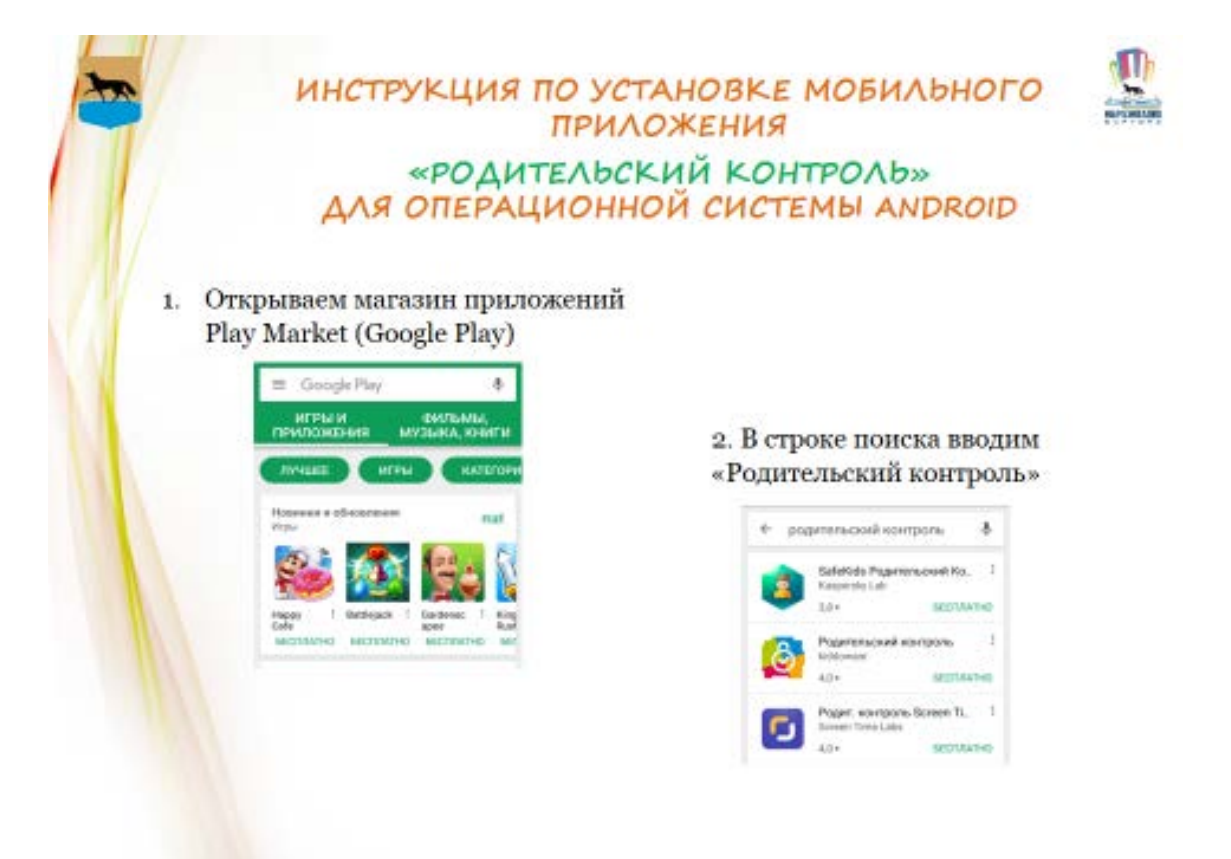

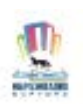

17

3. Изучаем рейтинг, отзывы<br>и выбираем приложение

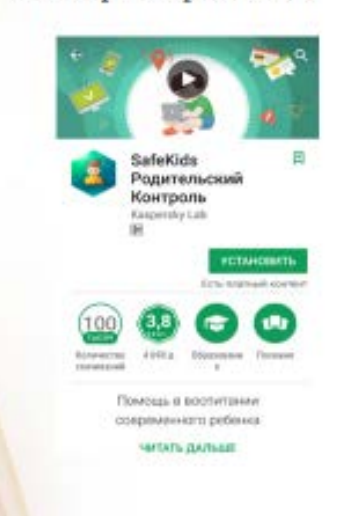

4. Устанавливаем приложение, следуя инструкциям на экране мобильного устройства

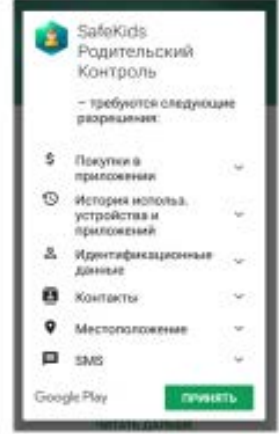